## **Mobilization Volunteer Opportunities**

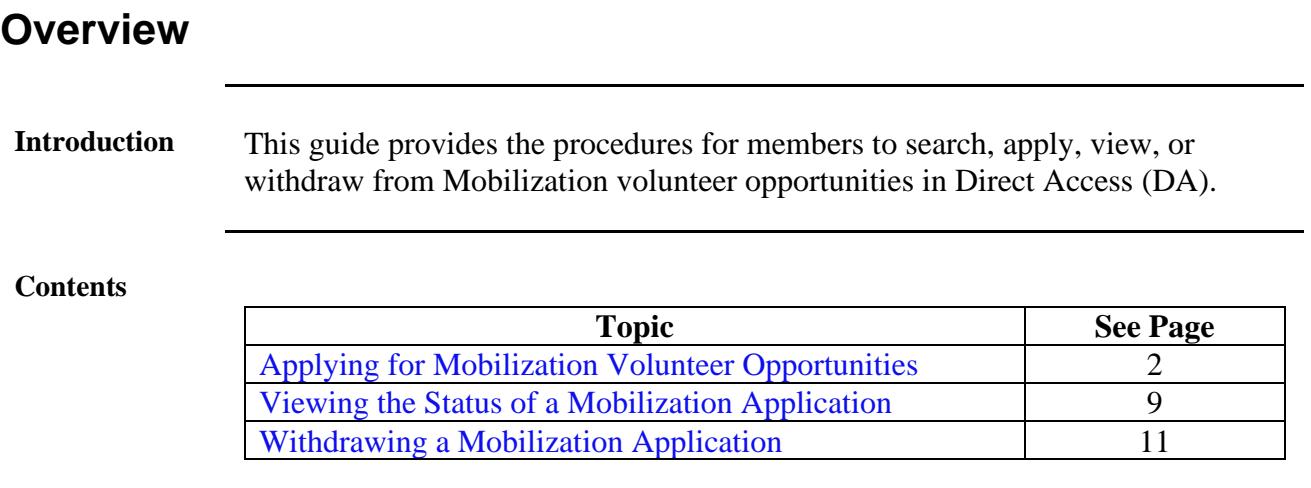

### <span id="page-1-0"></span>**Applying for Mobilization Volunteer Opportunities**

**Introduction** This section provides the procedures for members to search for and apply to Mobilization volunteer opportunities in DA.

**Procedures** See below.

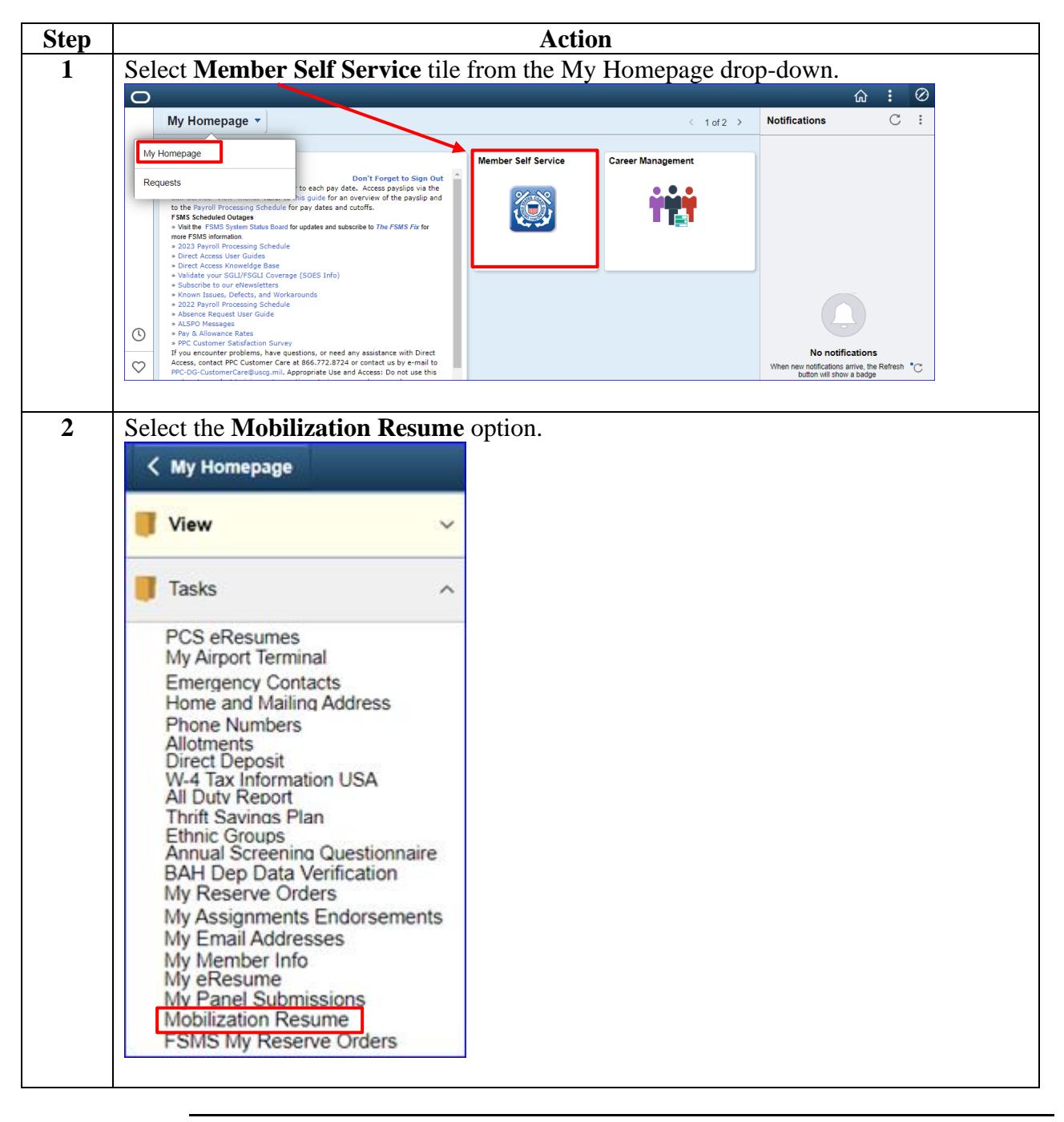

**Procedures**,

continued

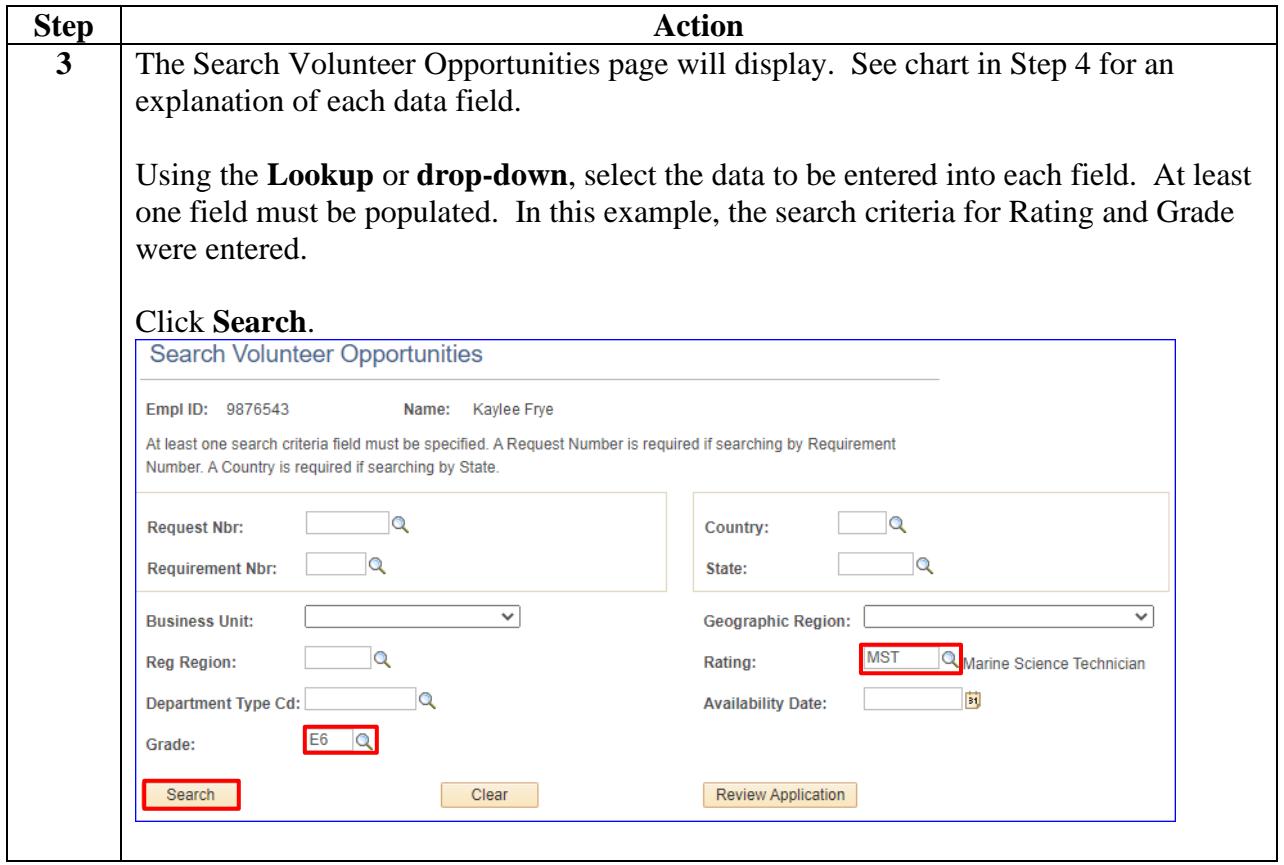

#### **Procedures**,

continued

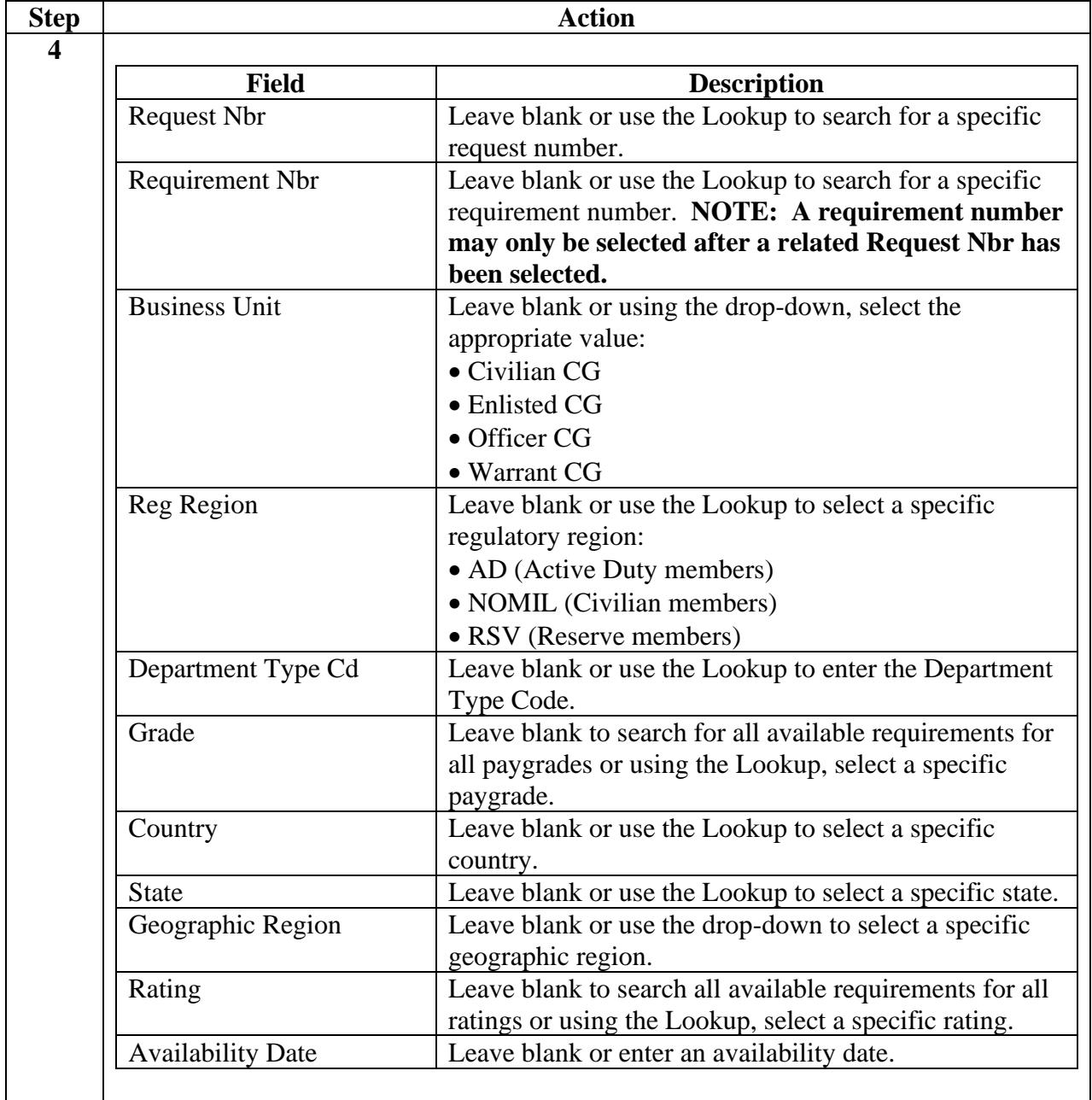

#### **Procedures**,

continued

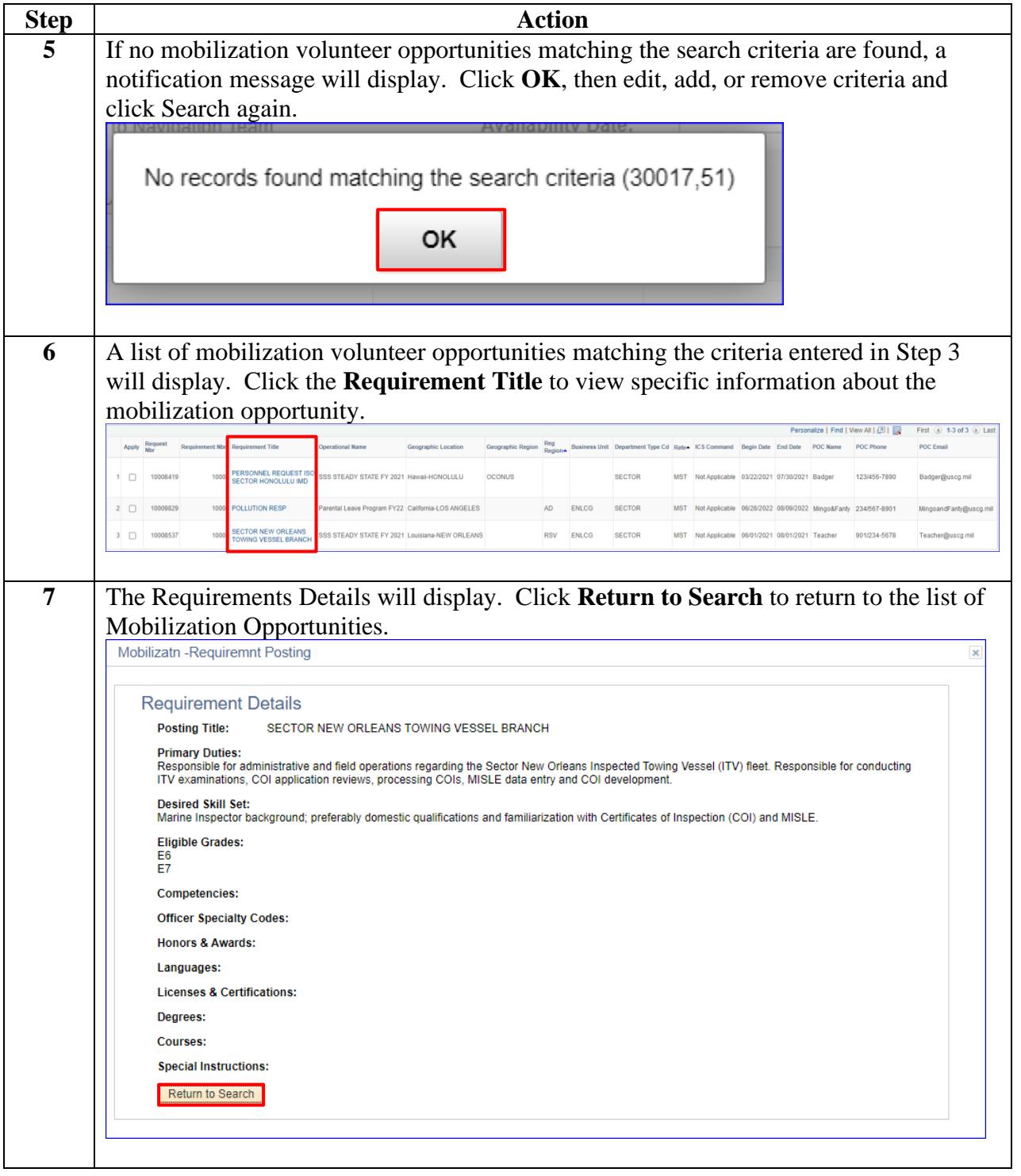

#### **Procedures**,

continued

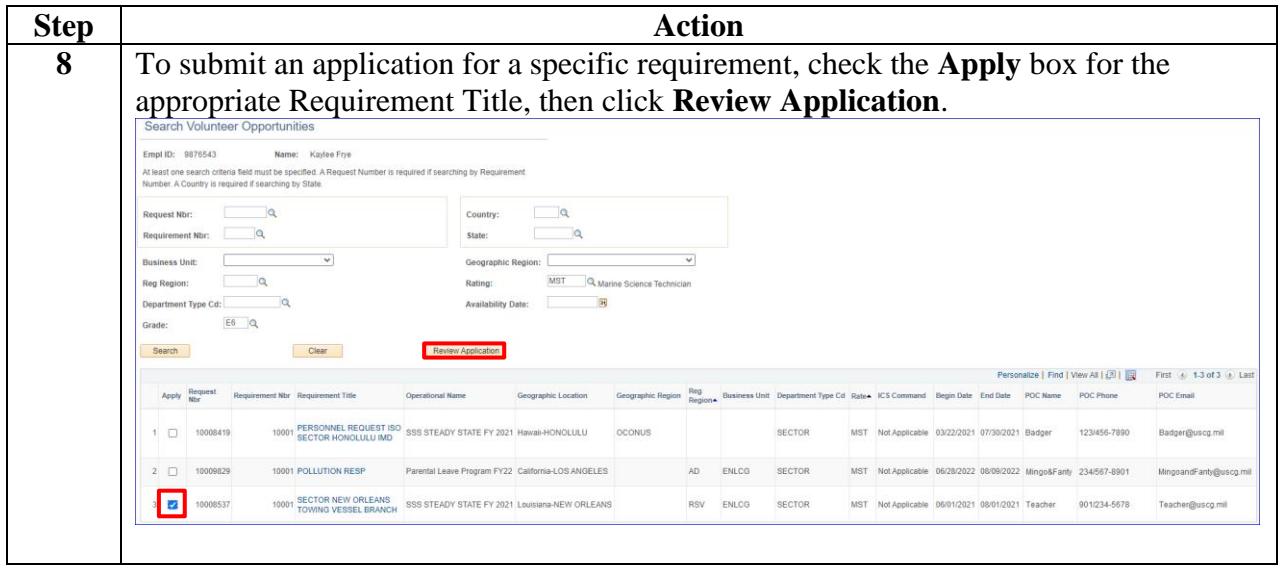

**Procedures**,

continued

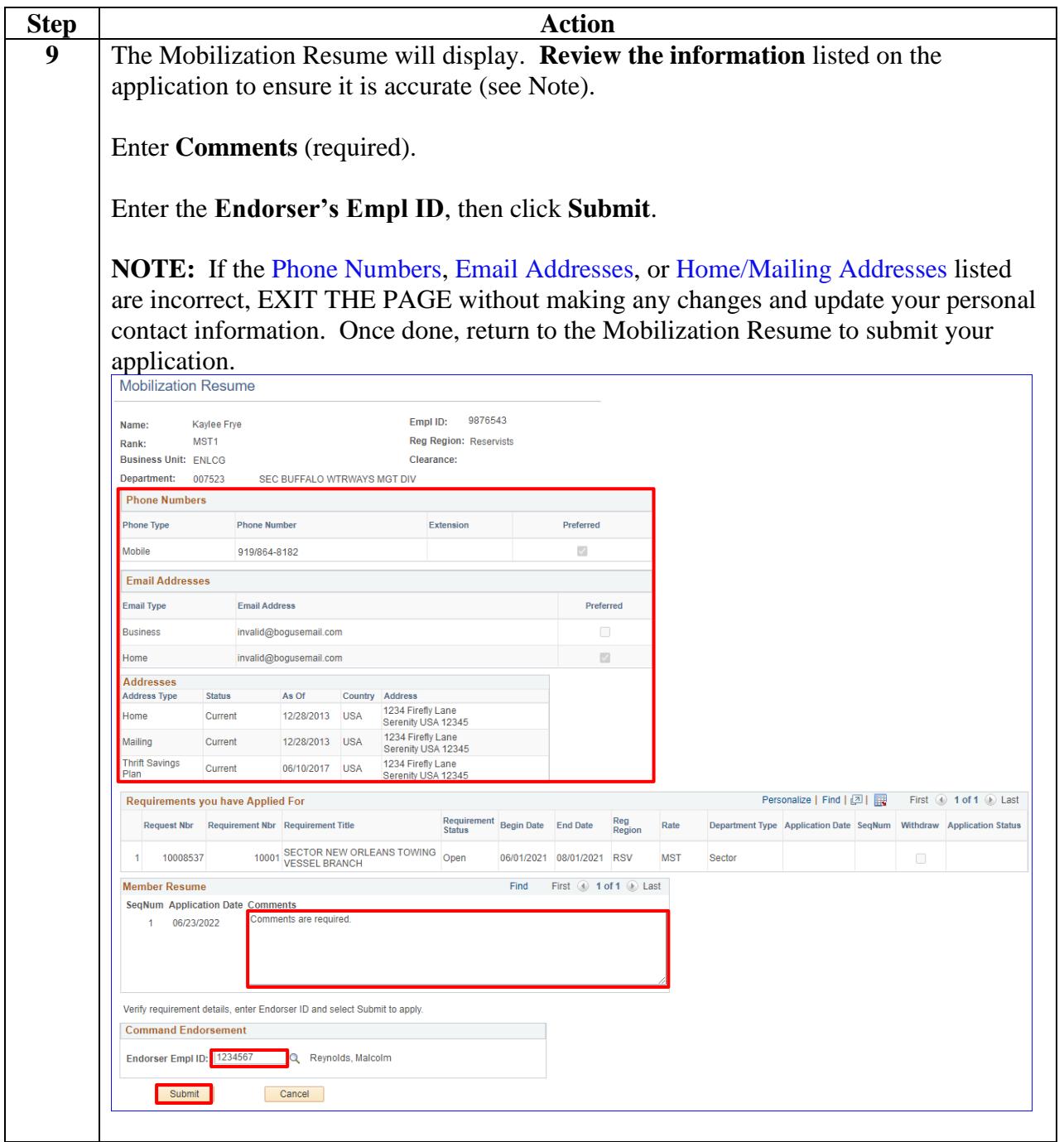

#### **Procedures**,

continued

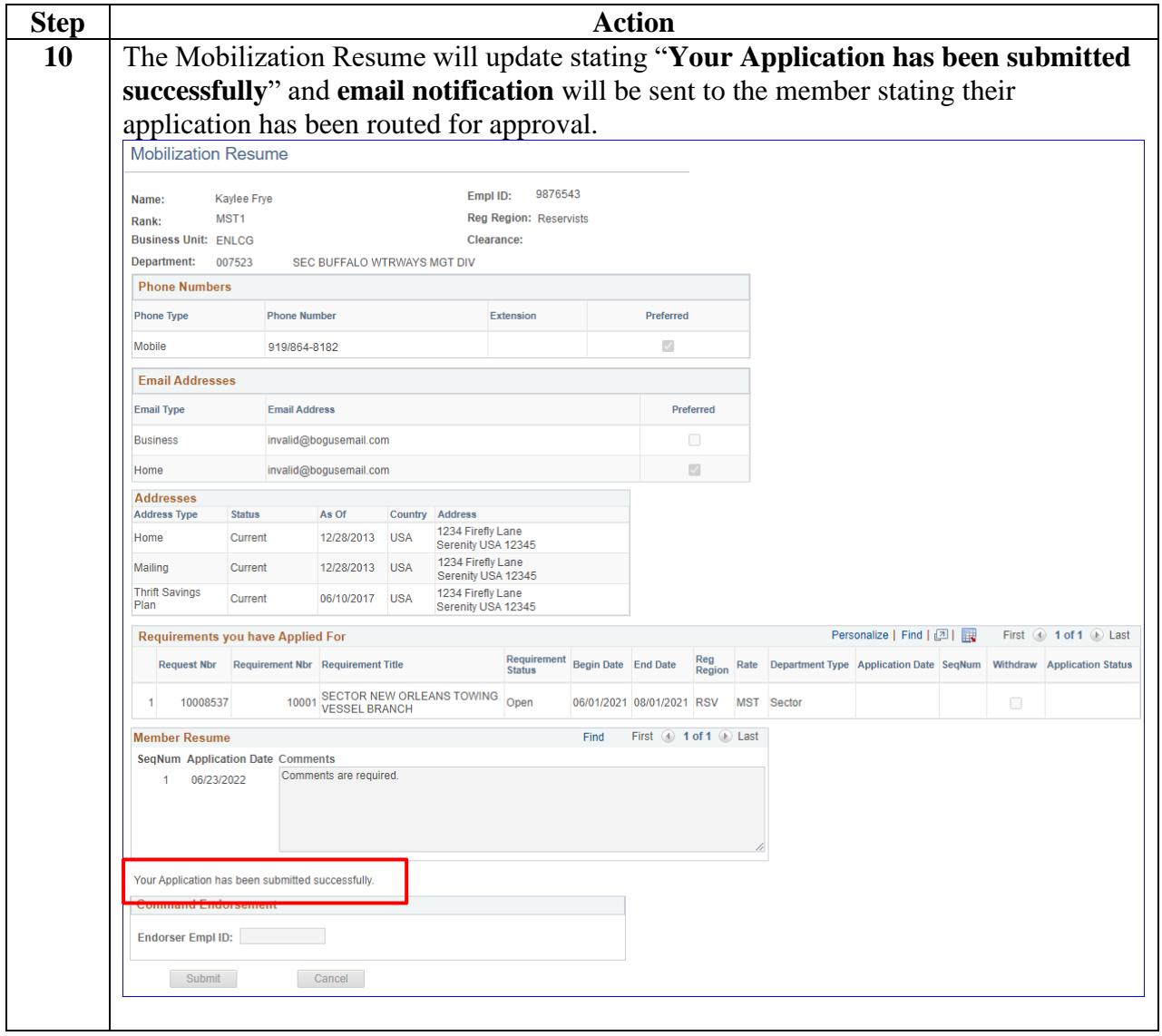

### <span id="page-8-0"></span>**Viewing the Status of a Mobilization Application**

**Introduction** This section provides the procedures for members to view the status of their Mobilization application in DA.

**Procedures** See below.

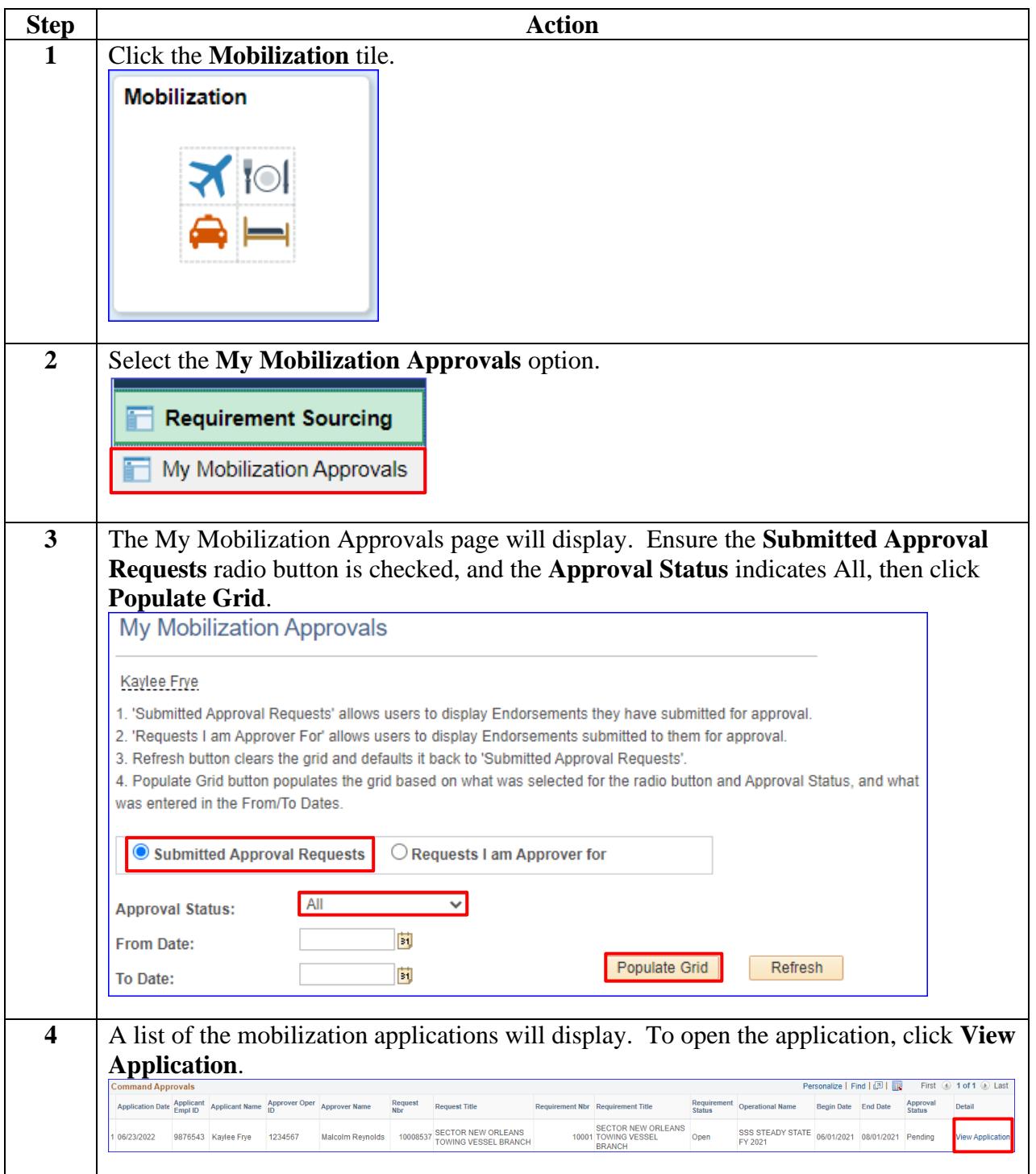

*Continued on next page*

# **Viewing the Status of a Mobilization Application,** Continued

**Procedures**,

continued

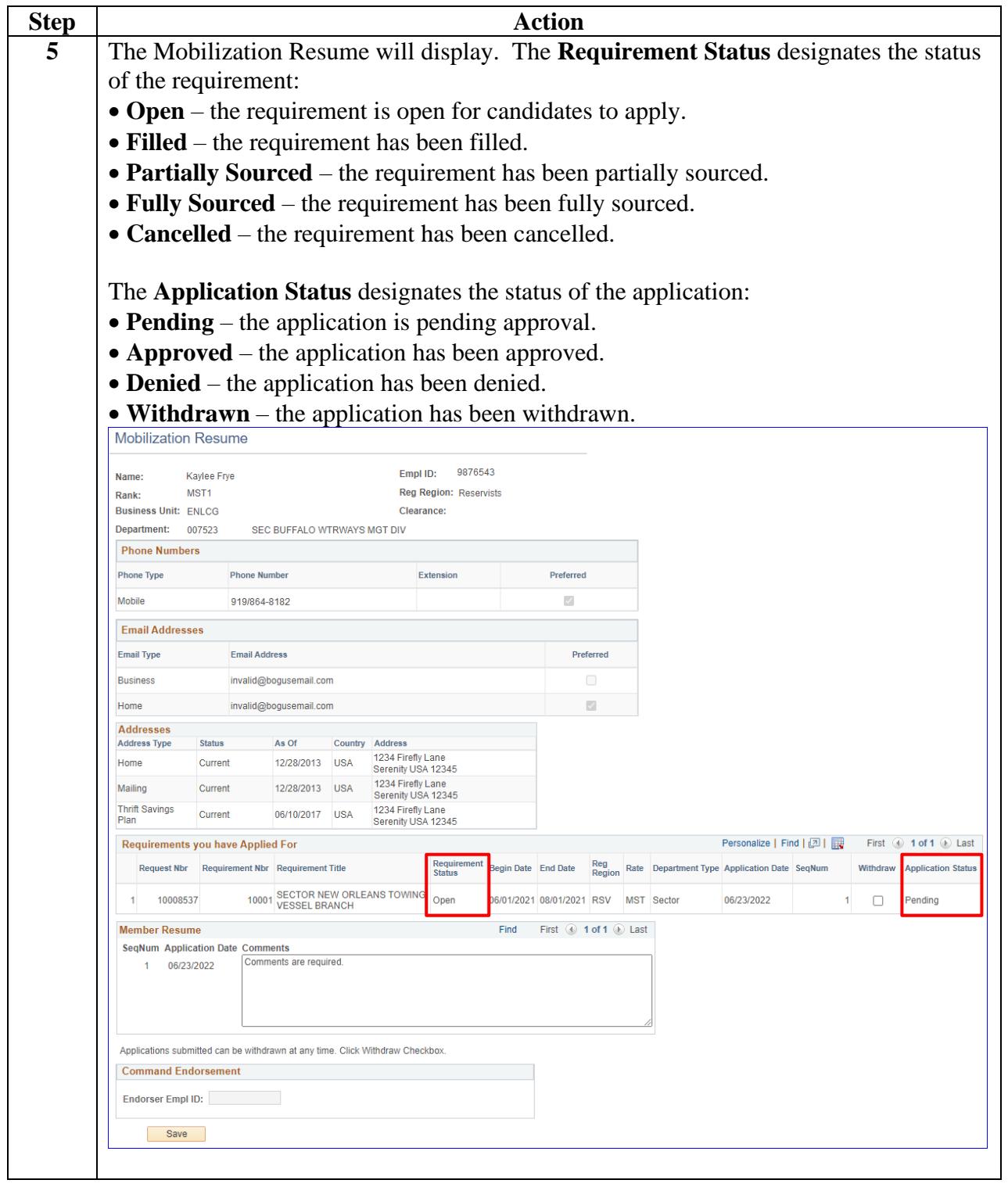

### <span id="page-10-0"></span>**Withdrawing a Mobilization Application**

**Introduction** This section provides the procedures for members to withdraw a previously submitted Mobilization application in DA.

**Procedures** See below.

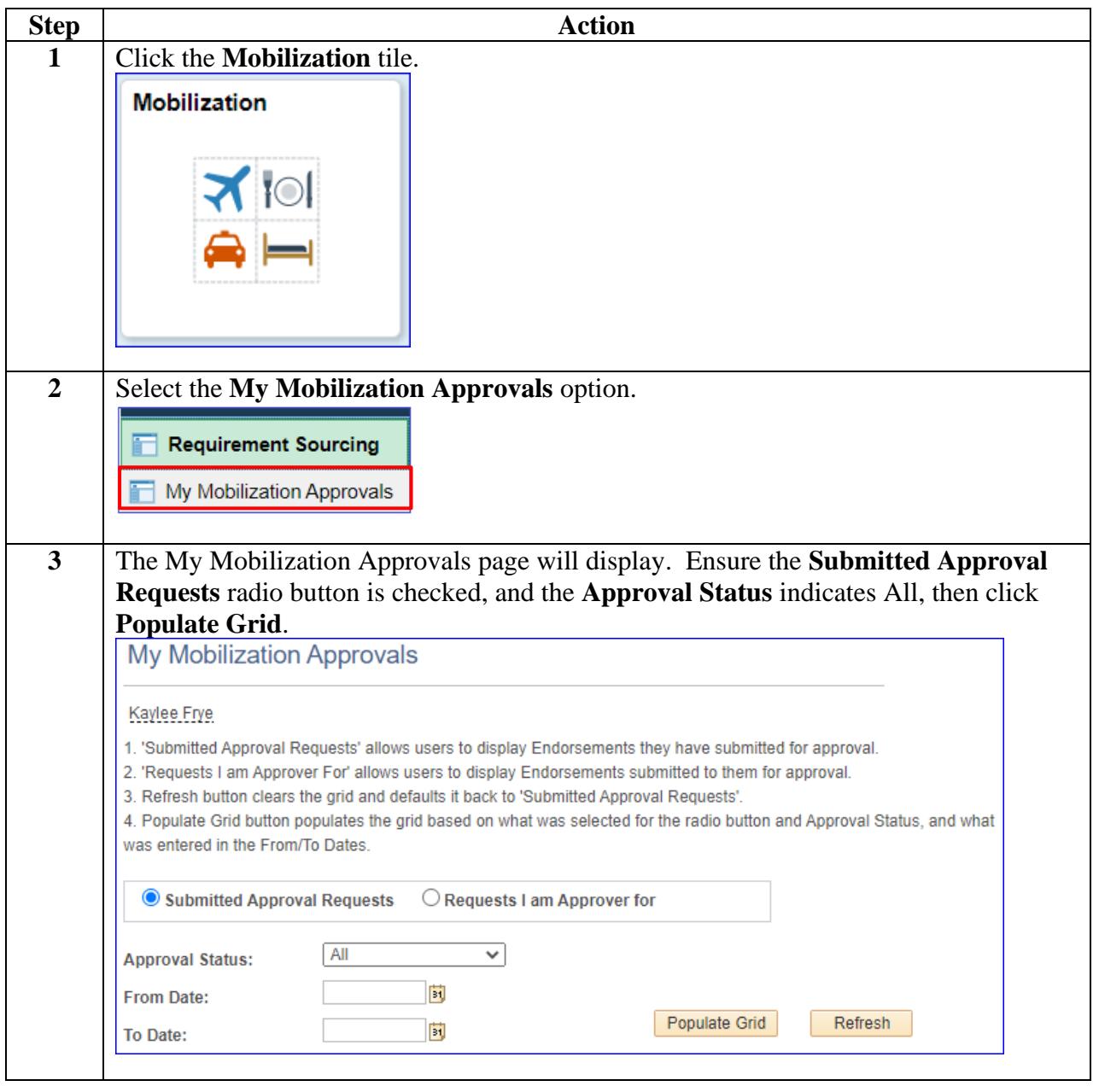

### **Withdrawing a Mobilization Application, Continued**

**Procedures**,

continued

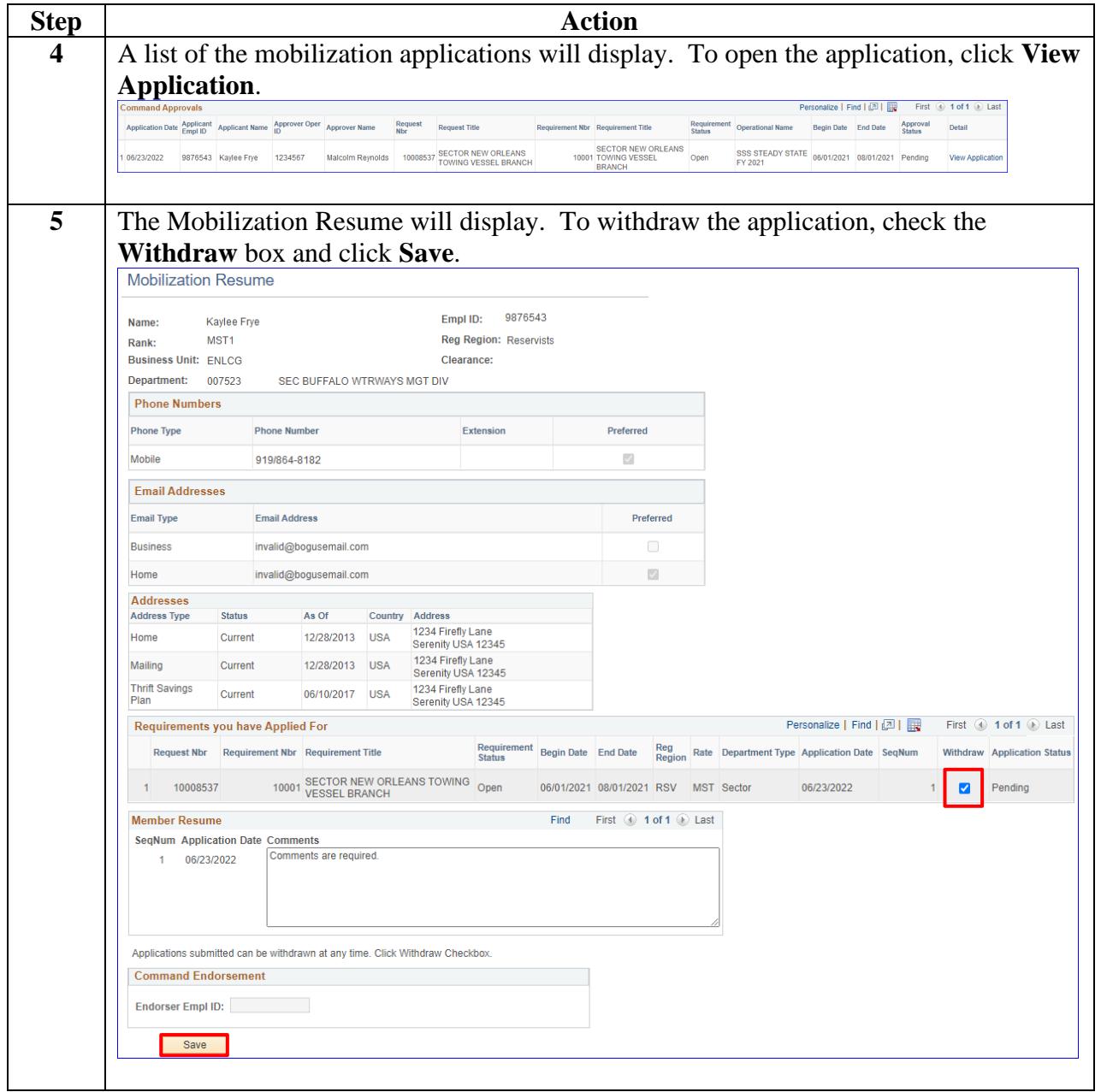

# **Withdrawing a Mobilization Application, Continued**

#### **Procedures**,

continued

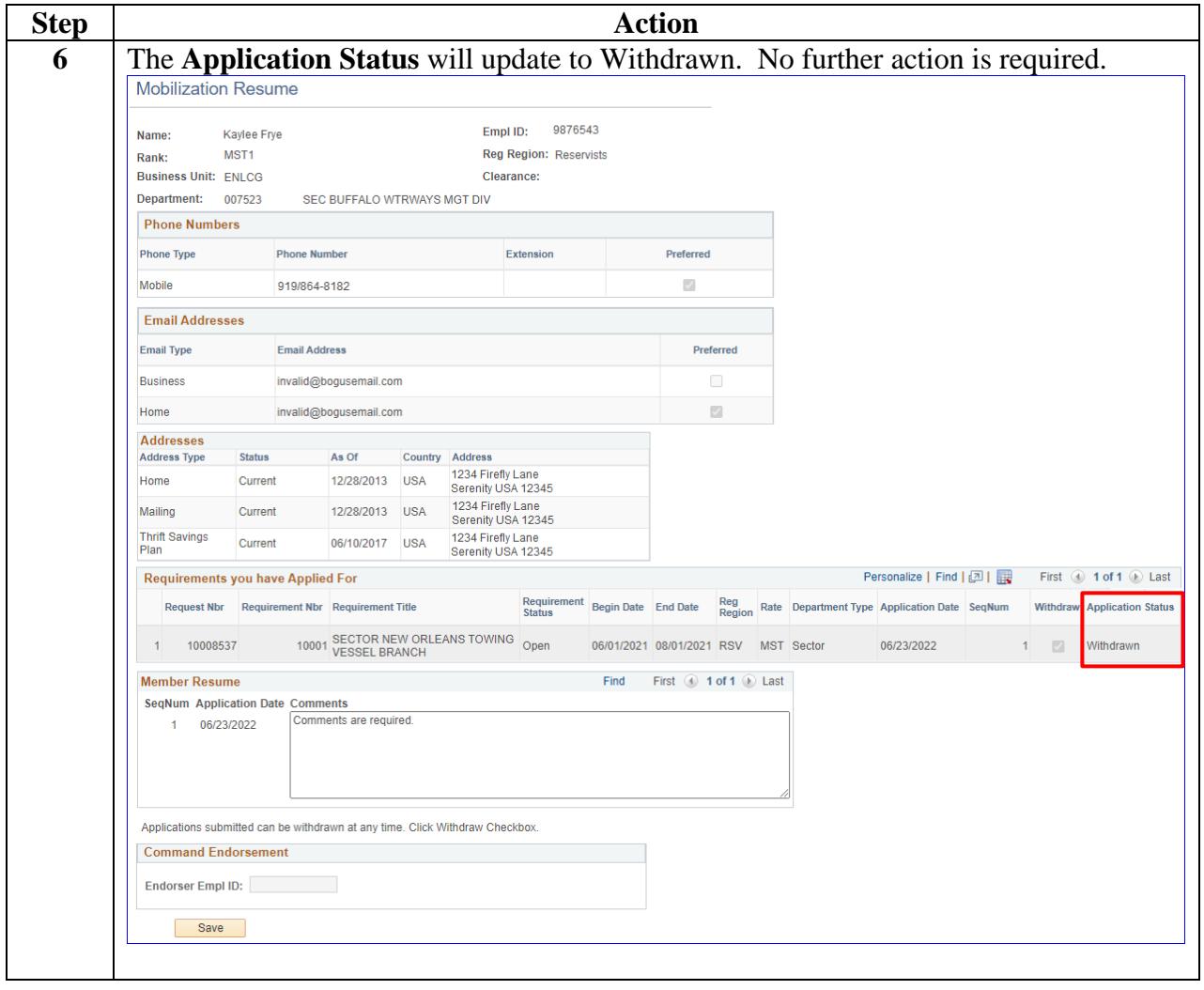